# **REST APIs**

## 1. PrivateServer REST APIs

PrivateServer provides some web services in a RESTful way.

#### 1.1. **REST Request specification**

Base request url: https://server.com/rest/{api\_version}/

Only HTTPS protocol is allowed.

The "api\_version" is a number (integer) that specify the API version used by the client. This document is about Api version 1.

#### 1.2. **REST Request authentication**

REST APIs are available under strict access contro. Users of REST APIs should have REST role (ADMIN role is not required and discouraged).

Administrator should create a specific user/password: this credential are required to authenticate REST requests. PrivateServer use a simplified version of Amazon S3 REST authentication protocol ([http://docs.amazonwebservices.com/AmazonS3/latest/dev/RESTAuthentication.html\)](http://docs.amazonwebservices.com/AmazonS3/latest/dev/RESTAuthentication.html).

For every request the REST client must calculate an HMAC-SHA1 of the request body, using the password provided. For example, using a pseudo-code:

Signature = Base64( HMAC-SHA1(UTF-8-Encoding-Of(PrivateServer Rest Password, Request body)) );

PrivateServer Rest password must be sent with SHA-1 hash, in HEX (lowercase) format, for example "a94a8fe5ccb19ba61c4c0873d391e987982fbbd3" for password "test"

This signature must be placed in an HTTP header named "x-privateserver-auth" with this format:

x-privateserver-auth = PrivateServer Rest username : Signature

Every request body to sign must include the Date HTTP header, as the first body line.

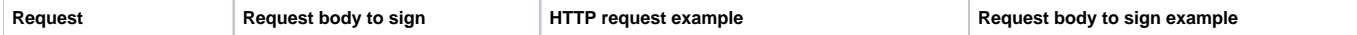

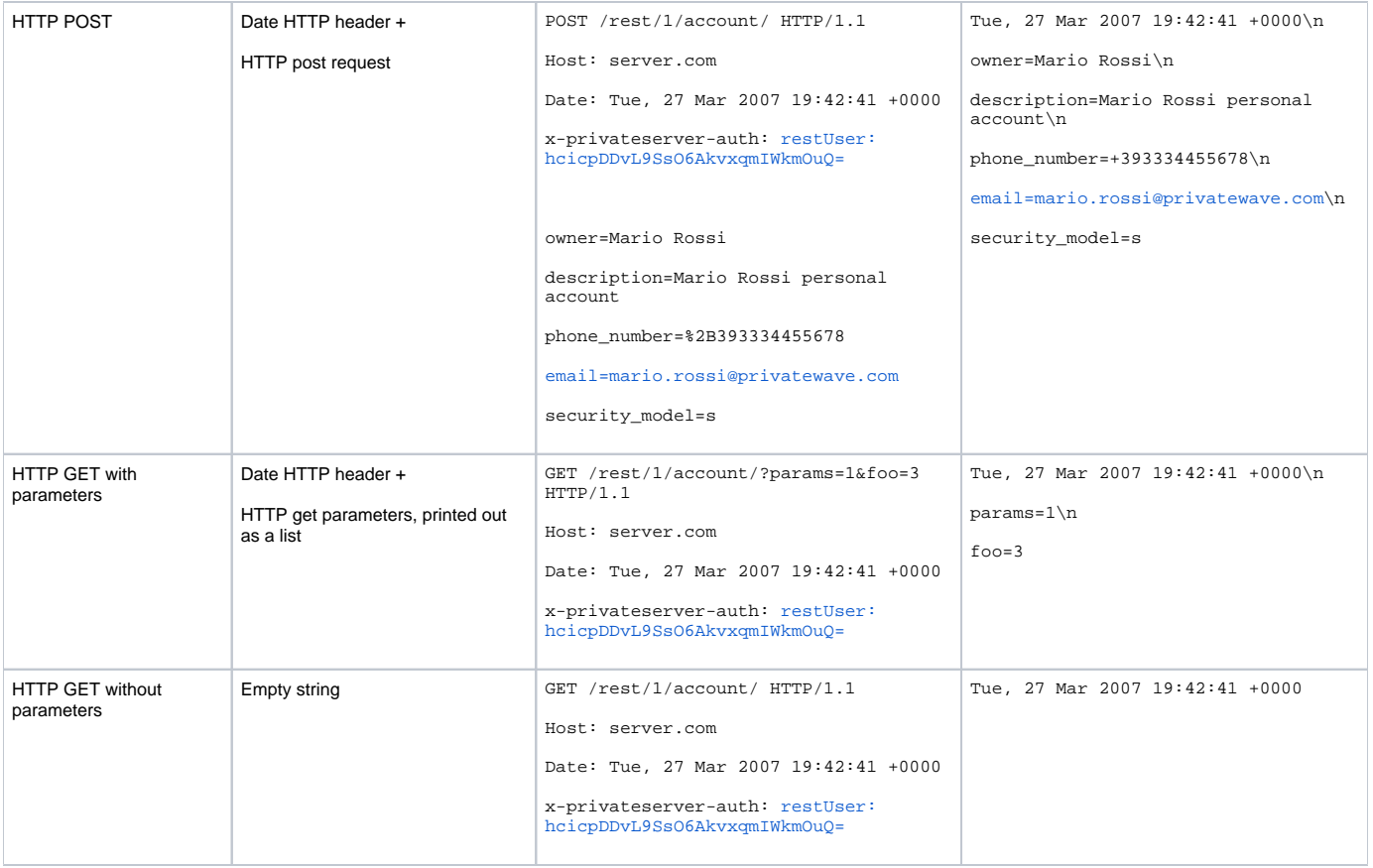

## 1.3. **Error response format**

JSON format of error response

```
{
    "rest_errors": 
    [
\left\{\begin{array}{ccc} \end{array}\right\} "error_code" : 1,
          "error_message" : "Unable to find user"
      }
      { 
          "error_code" : 5,
          "error_message" : "Invalid email"
       }
   \, \, \,}
```
Error\_code: a numeric error code identifier - for future use

Error\_message: a human-readable error description

#### 1.4. **Date-Time format**

The timestamp that PrivateServer sent to the REST client must have the following format:

"YYYY-MM-DD HH:MM:SS" UTC time

## 2. **Web Services**

## 2.1. **Account creation**

HTTP POST {base request}account/create

#### **2.1.1. HTTP POST PARAMETERS**

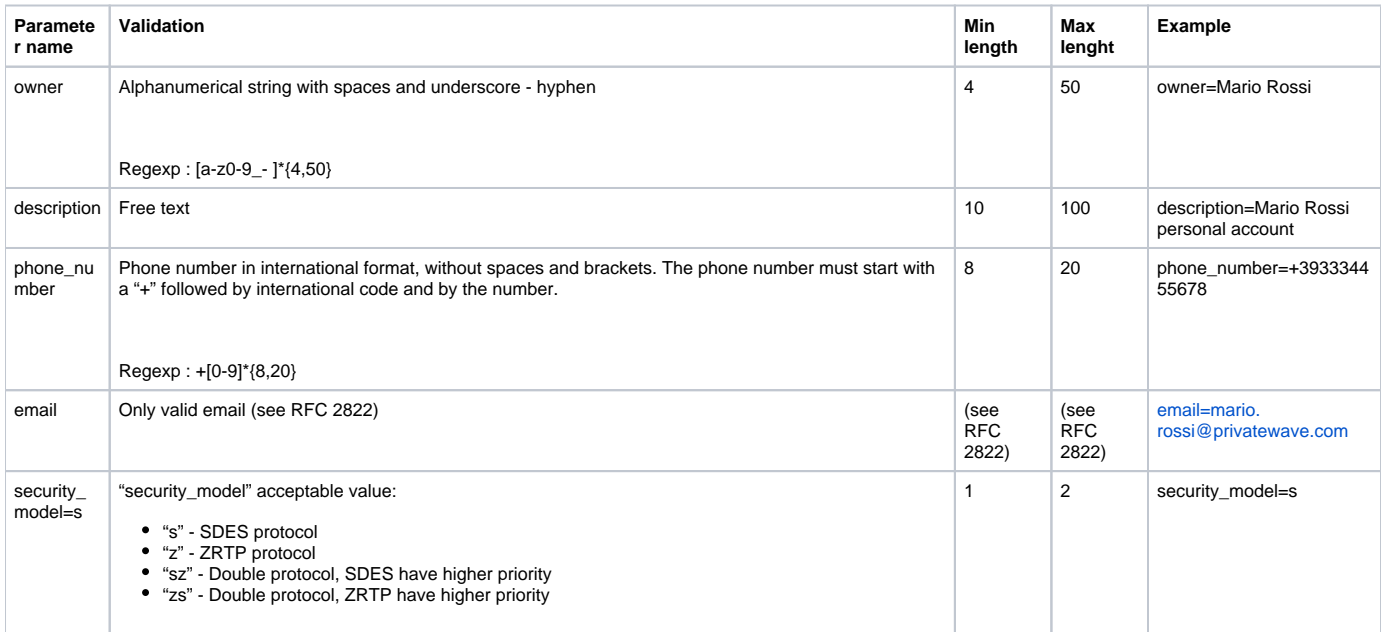

#### **2.1.2. HTTP RESPONSE**

- JSON representation of user data
- [MANDATORY] "provisioning\_data" contain the provisioning link token and validity.

**HTTP CODE BODY** 

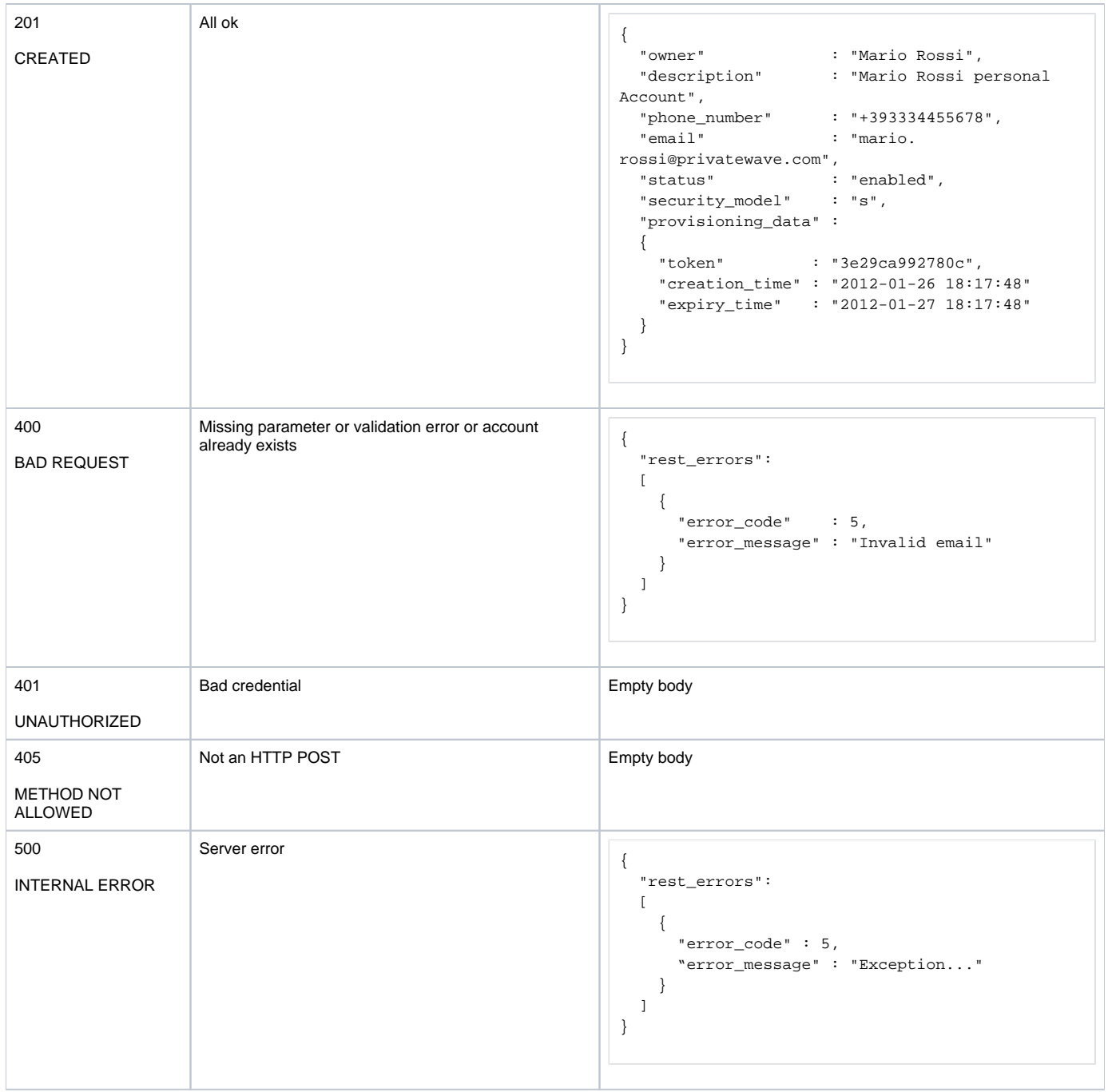

## 2.2. **Disable - enable account**

HTTP POST {base request}account/status/

### **2.2.1. HTTP POST PARAMETERS**

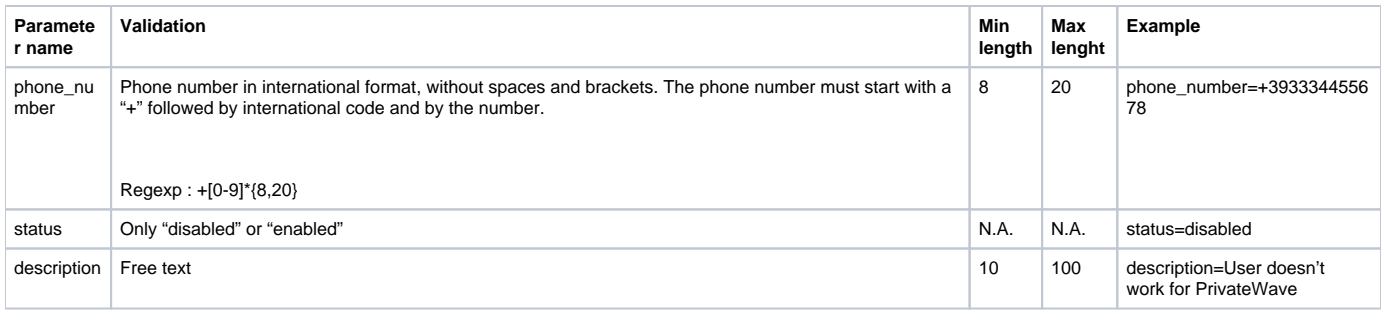

#### **2.2.2. HTTP RESPONSE**

- JSON representation of user data
- [OPTIONAL] "provisioning\_data" contain the provisioning link token and validity, if provisioning link is yet available

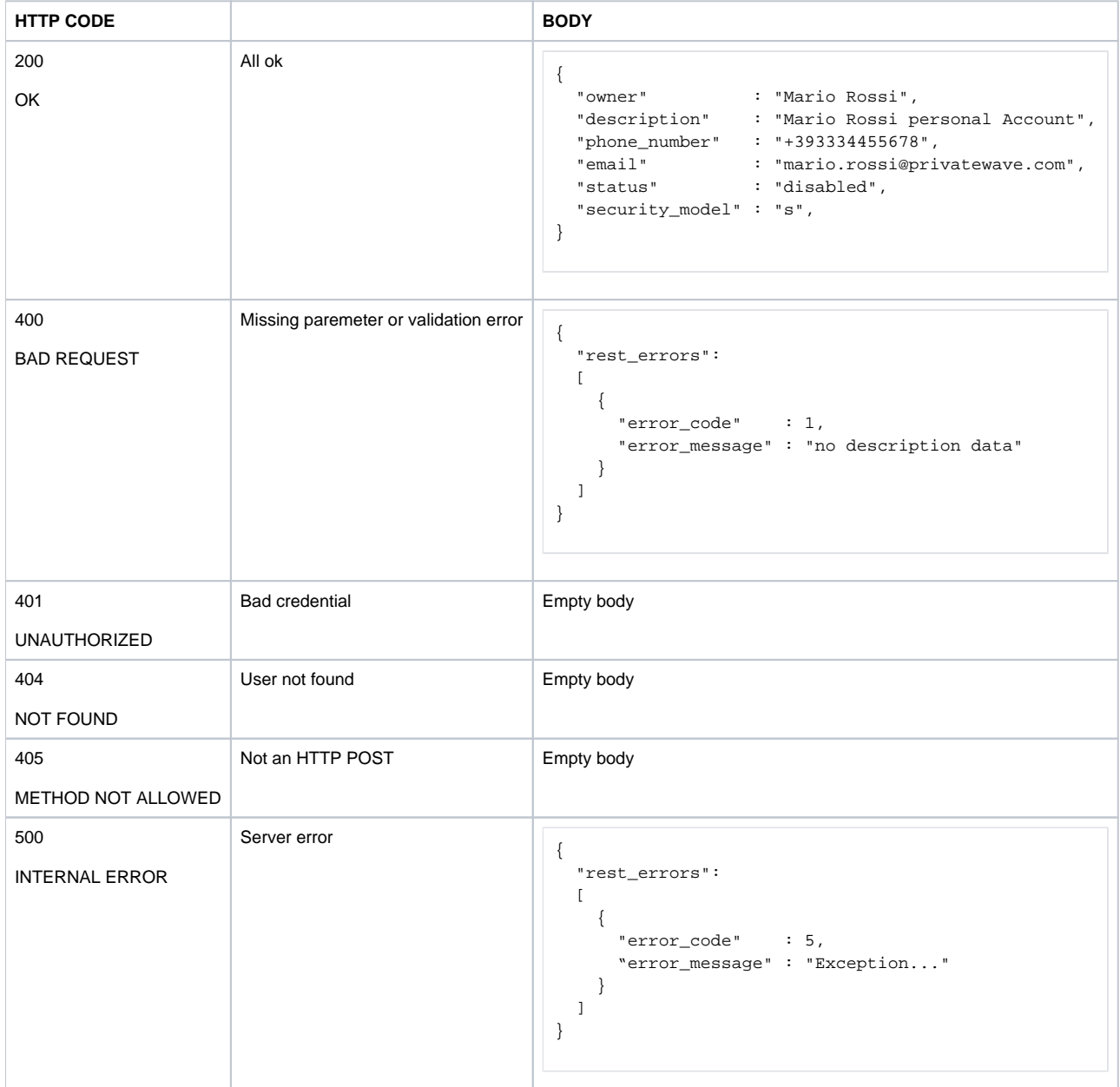

## 2.3. **Request activation link re-issue**

HTTP POST {base request}account/send\_configuration\_link

#### **2.3.1. HTTP POST PARAMETERS**

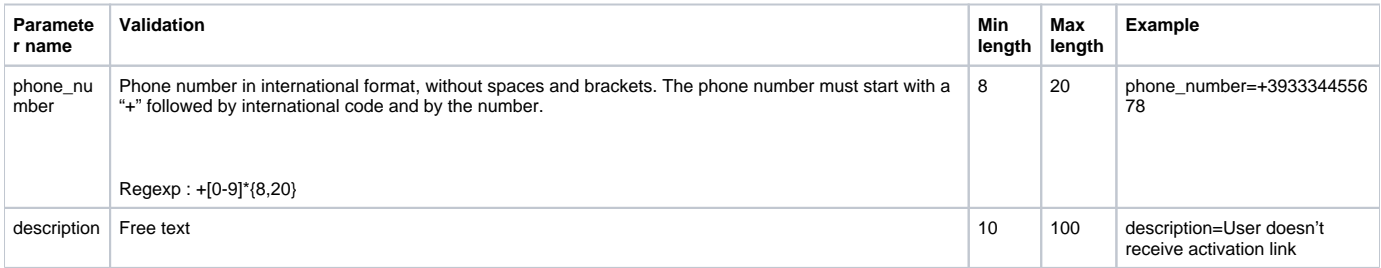

#### **2.3.2. HTTP RESPONSE**

- JSON representation of user data
- [MANDATORY] "provisioning\_data" contain the new provisioning link token and validity

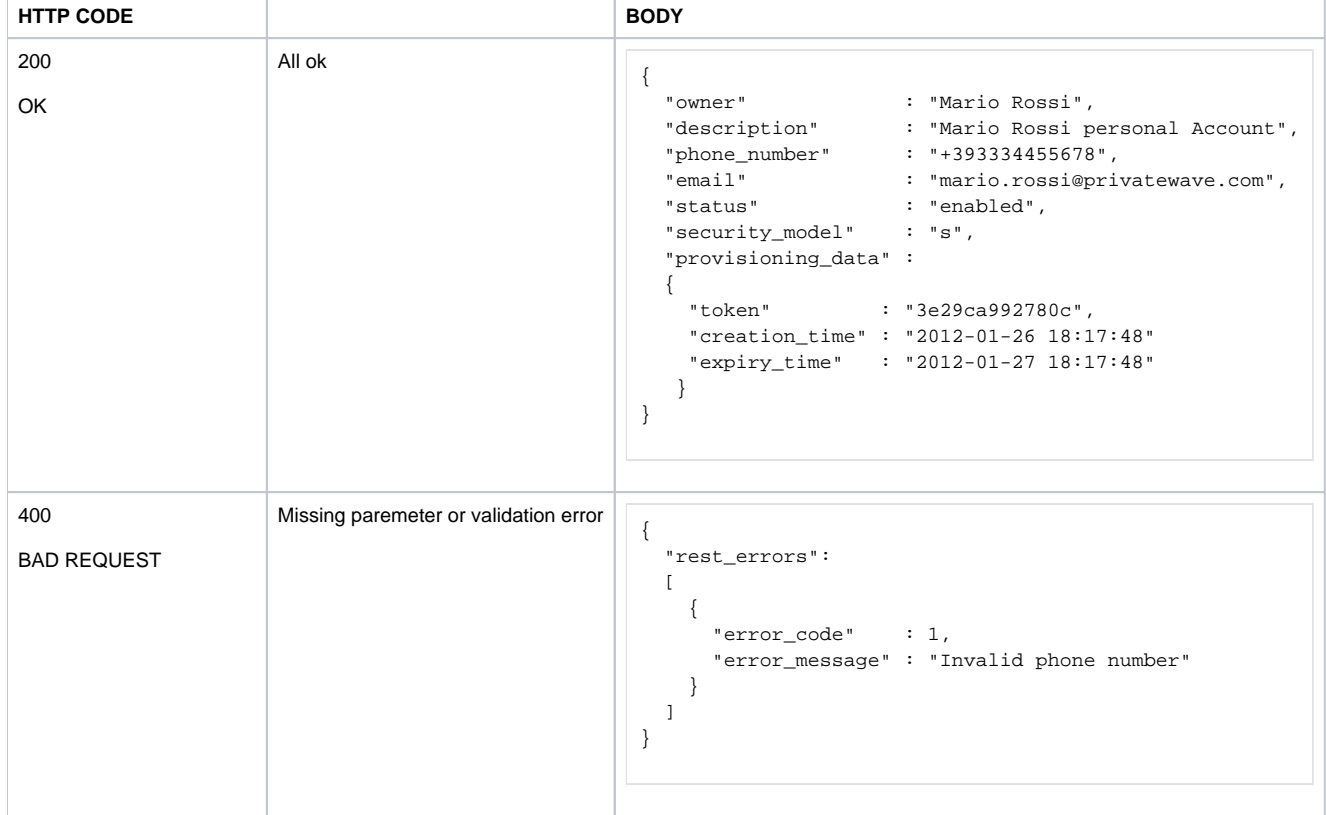

![](_page_6_Picture_175.jpeg)

## 2.4. **List users**

HTTP GET {base request}account/list

#### **2.4.1. HTTP RESPONSE**

- JSON representation of user list
- [OPTIONAL] "provisioning\_data" contain the new provisioning link token and validity

![](_page_6_Picture_176.jpeg)

![](_page_7_Picture_46.jpeg)